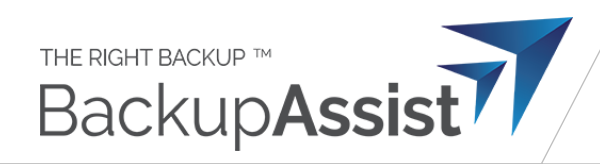

# BackupAssist 365 – Technical Specifications

# 1. Product capabilities and specifications

# 1.1 Mailbox backups / restore

- 1. **Backup architecture**: download emails from mailboxes to local PST files.
- 2. **Backup method**: differential backups with deleted item retention:
	- a. **Delta downloads:** All items in the live mailbox but not in the backup are downloaded (**delta** between mailbox and backup).
	- b. **Deleted item retention**: Items that exist in the backup but are deleted from the mailbox are retained in a special "Historical Items" folder.

## 3. **Supported mailbox services**:

- a. Exchange based email servers (collectively referred to here as Exchange Server Family), via the EWS protocol.
	- i. Office 365 / Microsoft 365 / Exchange Online (hosted by Microsoft)
	- ii. Cloud hosted Exchange Server (hosted by  $3<sup>rd</sup>$  party providers)
	- iii. On-premise Exchange Server (Exchange 2007 and later)
- b. Standard IMAP Servers.
- 4. Exchange Server Family **supported content** for backup / restore:
	- a. Regular mailbox items (emails, calendar, notes, contacts, tasks)
	- b. The Recoverable Items folder (formerly known as Dumpster)
	- c. The In-Place Archive, where activated
- 5. IMAP server **supported content** for backup / restore:
	- a. standard IMAP folders and standard IMAP items. These are sometimes referred to as rfc822 or rfc3501 items.
- 6. **Date filtering** of items choose to only back up emails based on date range, or all time.
- 7. **Backup destination** support:
	- a. local directory, and
	- b. network share.
- 8. **Backup format**: items are stored in Microsoft's PST file format.
	- a. PST files may be opened in Microsoft Outlook, and common PST viewing / recovery tools.
	- b. PST files can be opened by ancillary legal service providers relating to discovery such as for printing hard copies or examining evidence.
- 9. **Backup security**:
	- a. Password protect the PST file to prevent unauthorized opening in Outlook

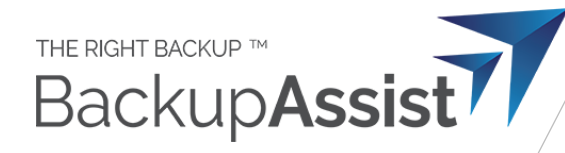

# **10. Cryptographic security for data in transit**

- a. Exchange family is secured via industry standard HTTPS protocol.
- b. IMAP both SSL/TLS and STARTTLS are offered.
- 11. **Virus handling** mailbox attachments are presented to the the virus scanner installed on the machine.
	- a. If no 3<sup>rd</sup> party virus scanner is installed, Windows Defender will be used if it is enabled.
	- b. If an attachment is found to contain a virus, the attachment will be replaced with a simple text file before being saved to the backup
- 12. **Handling throttling** should throttling be encountered, BackupAssist 365 will reduce rate of data download, and if throttling persists, skip the throttled folder. Throttled folders will be resumed on the next backup.
- 13. **Handling network outages** the backup will pause for a few minutes and then attempt to resume. Should the network outage persist for a considerable time, the backup will be aborted.
- 14. **Mailbox restore** options:
	- a. **Bulk restore**: Use BackupAssist 365 to upload the mailbox to a live mailbox whether the same or different mailbox.
	- b. **Granular restore:** open a copy of the PST file in Outlook and copy items across.

# 1.2 File backup and restore

- 15. **Backup architecture**: download files from cloud storage to local storage (such as hard drive, network share, iSCSI mount)
- 16. **Backup method**: differential backups with old version and deleted item retention:
	- a. **Delta downloads:** All items in the live cloud storage but not in the backup are downloaded (**delta** between cloud storage and backup).
	- b. **Deleted item retention**: Items that exist in the backup but are deleted from the mailbox are retained in a special "Historical Items" folder.

#### 17. **Supported cloud storage services**:

- a. Office 365 / Microsoft 365 suite, business subscriptions:
	- i. Microsoft SharePoint
		- 1. Document libraries in sites and subsites
		- 2. Files stored in Microsoft Teams
	- ii. Microsoft OneDrive for Business
- b. Microsoft OneDrive (consumer)
- 18. **Backup versioning** (on/off) optionally keep old versions of files and deleted files
	- a. Deleted files are retained in the backup, subject to retention rules
	- b. Old versions of files are retained in the backup, subject to retention rules
	- c. Retention rules any combination of:
		- i. keep up to a maximum number of old versions per file,
		- ii. keep files up to a specified number of days or months
	- d. Backup versioning enables point-in-time restore

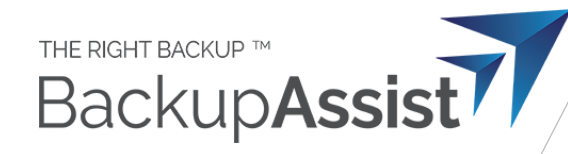

## 19. **Backup encryption** (on/off) – optionally encrypt all backup content

- a. Encryption cipher: AES-256 in GCM mode, providing authenticated encryption
- b. Ciphertext file and directory names are indistinguishable from random
- c. Ciphertext file contents are indistinguishable from random
- d. Exact length of file names and content are hidden

#### 20. **Backup modes and data format** – using different combinations of versioning and encryption:

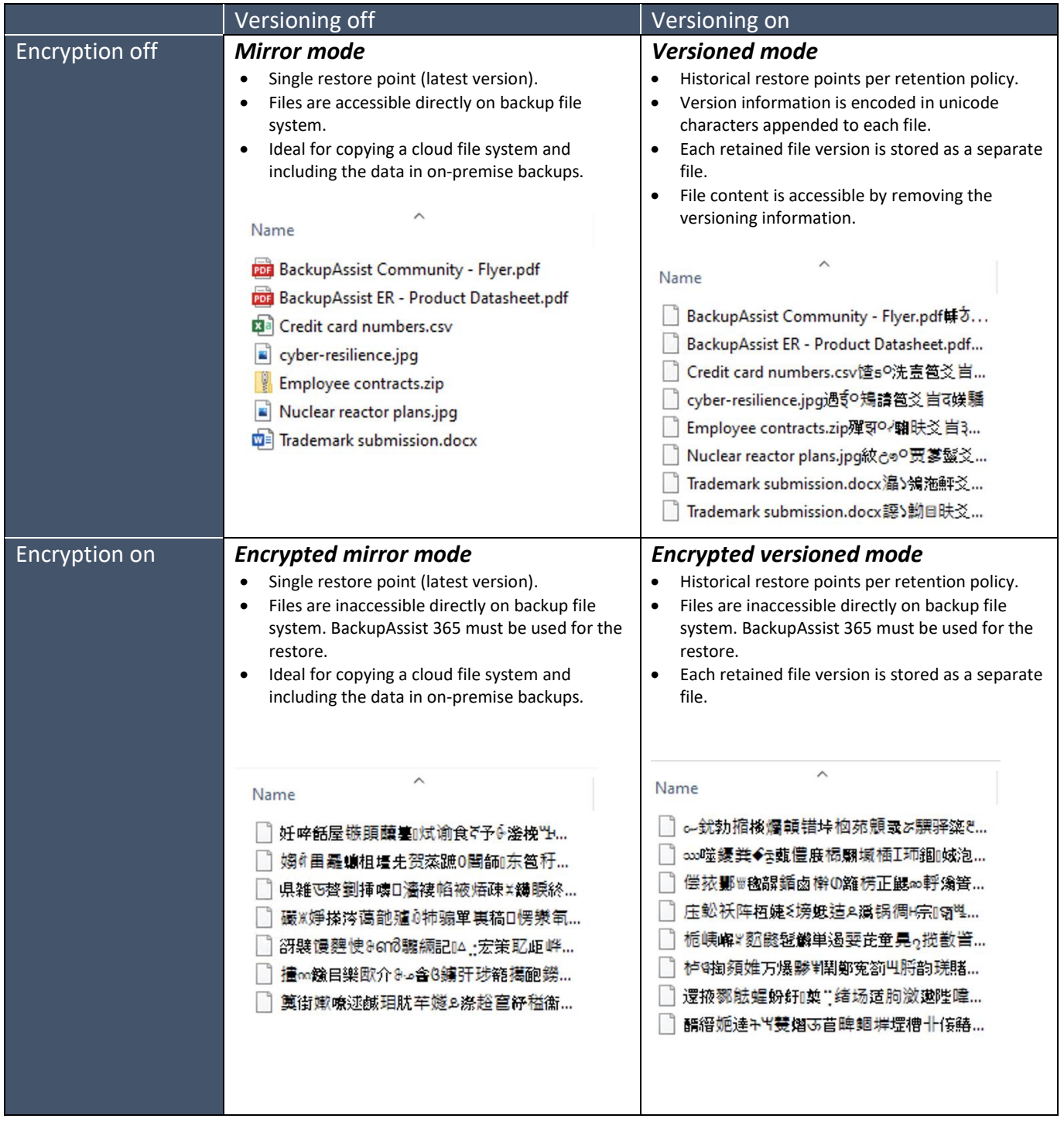

# 21. **Backup destination** support:

- a. local directory, and
- b. network share.
- 22. **Retention of deleted data:** by default, deleted data, deleted users' OneDrive for Business storage accounts, and deleted SharePoint sites are retained in the backup.
	- a. Any deleted users OneDrive for Business storage accounts are preserved in the backups. The last backup of that user account will remain untouched.
	- b. Any deleted SharePoint sites and subsites are preserved in the backups. The last backup of that SharePoint site will remain untouched.
	- c. Deleted files within active SharePoint sites and OneDrive for Business accounts are kept in accordance with the versioning and retention rules described above.

# **23. Cryptographic security for data in transit**

- a. Secured via industry standard HTTPS protocol.
- 24. **Virus handling** when operating in unencrypted modes, downloaded files are presented to the the virus scanner installed on the machine.
	- a. If no  $3^{rd}$  party virus scanner is installed, Windows Defender will be used if it is enabled.
	- b. If an attachment is found to contain a virus, the
- 25. **Handling throttling** should throttling be encountered, BackupAssist 365 will reduce rate of data download, and if throttling persists, skip the throttled file. Throttled folders will be resumed on the next backup.
- 26. **Handling network outages** the backup will pause for a few minutes and then attempt to resume. Should the network outage persist for a considerable time, the backup will be aborted.

## 27. **File restore** options:

- a. **Bulk and granular restore**: Use BackupAssist 365 to choose which files and folders to restore
- b. Supported restore destinations:
	- i. **Original location** (in-place restore): write files back to their original location.
	- ii. **Cloud folder**: choose a cloud folder in SharePoint or OneDrive for Business
	- iii. **Local folder**: choose a local directory

# Typical performance

- 28. Actual performance depends on two primary factors:
	- a. the server load (Exchange, SharePoint) at the time of backup, and
	- b. the speed and quality of network connection between the client and Microsoft's cloud.
- 29. Typical performance, based on average business data, and a 100Mbps fibre connection, is as follows:

Mailbox backups:

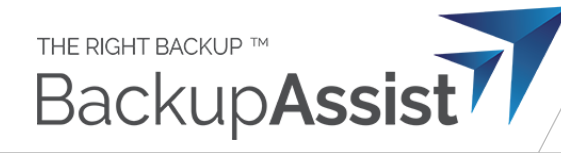

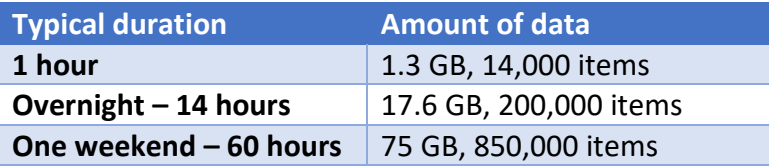

For files (SharePoint Online or OneDrive for Business):

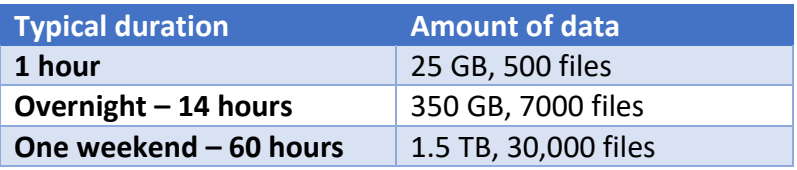

## 30. Effects of throttling:

- c. in order to comply with Microsoft guidelines, there is a maximum of one file every 0.5 second.
	- i. This limit is generally only noticeable when there are large numbers of very small files.
- d. When Microsoft's servers are highly loaded, the server may instruct BackupAssist 365 to slow down the transfer or pause for several minutes. This is entirely dependent on how heavily loaded the server is, including the load from other tenants on the same server.

# Licensing and related limitations

- 31. Restrictions on volume of data: none.
- 32. Licensing policy:

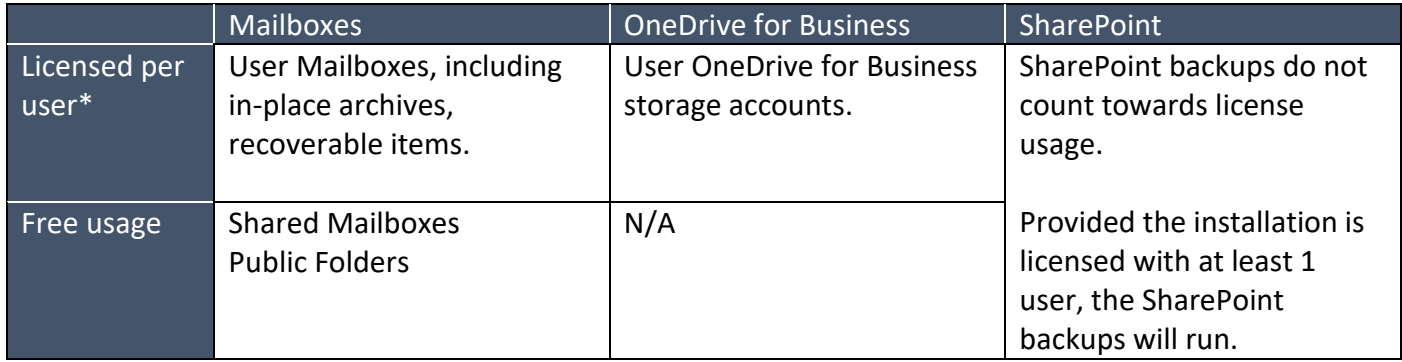

\* A user is regarded as a unique email address.